## Basic Operation

- 1. To operate your light we must distinguish between a press and a click.
- 2. Momentary activation is achieved with a light button press. The light turns on, but the button has not yet clicked into a latched state.
- 3. A button click is audible, tactile, and occurs when the button is fully depressed. A click latches the light in the "on" state and will not turn off until the button is clicked again. You cannot change modes when the light is on.
- 4. When the light is OFF, modes are accessed by repeatedly pressing the button and should be cycled without clicking the button. When the light is ON, a single OFF/ON cycle (2 clicks) changes to the next mode.
- 5. The light "remembers" the last output mode selected by the user. The current mode is stored in memory when the light is on or off for more than 1 second.
- 6. Double pressing the button (very quickly) enables a "Burst" mode that delivers 100% power. Using full power will cause the light to get VERY hot in just a few minutes. This mode has no memory. See the programming guide for more info.

## Low Battery Behavior

- 1. When the battery is fully depleted (3.0 Volts or less) the light will cut power by 50% and blink once every 5 seconds. This is an emergency mode. Continued use may do permanent damage to the battery.
- 2. Charge your battery early and often; please do not wait until it is depleted.

## Battery Installation

- 1. The battery should be installed with the **(+)** terminal towards the head.
- 2. When removing the battery, always separate the head from the body. Changing the battery through the tail-cap can damage the switch spring.
- 3. If your light does not turn on, you probably put the battery in backwards.

### Charging the Li-Ion Battery

- 1. Recharging the battery before it's empty prolongs its useful life. Lithium Ion cells have no "memory" effect so you may recharge at any time.
- 2. In addition, fully depleting the battery reduces the cell's overall capacity.
- 3. When the status light on the Flex Charger is steady **RED** the battery is **charging**. When it's **GREEN** it's **charged**. The Flex Charger can automatically detect battery polarity so there is no +/- orientation.

### Maintenance

- 1. Body/Tail Threads: Clean the threads with an old toothbrush. Use Windex if threads develop a heavy black film. Apply a few drops of Nano-Oil.
- 2. Head Threads: Mash the end of a Q-tip flat with a pair of pliers. This allows the Q-tip to slip between the threads and the metal post that holds the LED driver. Run the Q-tip clockwise several turns and then back it out. Allow time for the Windex to dry before oiling the threads and re-assembling the light.
- 3. O-rings: Apply a few drops of Nano-Oil when twisting action becomes stiff.
- 4. Window: Clean with Windex and a soft cloth. The glass has a special anti-reflective coating and **can** be damaged. Use caution.

### !!! WARNINGS !!!

- 1. This light is not a toy! Children should never use it without supervision.
- 2. Your light may get extremely hot on full power. This is normal. If it becomes too hot to hold, *immediately* select a lower power level to prevent damage.
- 3. Never operate your light on full power if left unattended.
- 4. Do not expose the lithium battery to high ambient temperatures !!!

### Advanced Features:

- **1. User Programmable:** Everyone has a different idea about the best mode configuration for a flashlight. Now you get to decide for yourself. Enjoy.
- **2. 2 Mode Groups:** Not one, but two complete mode groups are stored in memory. Each group can be programed with 1-7 modes and 22 brightness settings.
- **3. Digital Drop Protection:** A Prometheus first! Icarus software detects a drop and prevents an accidental mode change that would normally result from the jolt.
- **4. Thermal Protection:** To avoid overheating, Icarus smoothly ramps down power in order to maintain a preset chip temperature. The default setting is 60°C, but this threshold is user adjustable. It can also be completely disabled (not recommended)
- **5. Mode Memory:** Choose no memory, classic "last mode" memory, or a "hybrid" memory that always reverts to the first mode after mode change is detected.
- **6. Direct Access Mode:** Rapidly double pressing the power button accesses a stand-alone (independent) mode. Default is 100% output (Burst), but the DA Mode can be programmed with any function or output level. This mode has no memory.

# Default Settings

#### **Group 1 - Basic: (default)**

3 mode (2%, 12%, 70%) + 100% DA (Burst) + Classic Memory **Group 2 - Advanced:**  4 mode (.09%, 2%, 12%, 70%) + 100% DA (Burst) + Hybrid Memory

# Programming Interface

Use a button **press** during programming, not a click. Enter programming mode with [8] rapid button presses. Hold "on" at last press. Steady blinking = ready for programming input. After final input: 2 blinks = confirmation, 6 blinks = input error.

# Programming Guide

#### **Basic Functions**

[8-1] Lock Current Mode (makes current mode persistent, no other modes)

[8-2] **Switch Mode Group** (changes between mode groups #1 & #2)

[8-3+hold] **Set Brightness for Current Mode** (ramps up and down in 22 steps. When u **htness fo** desired brightness is reached, release button and immediately press to save level.)

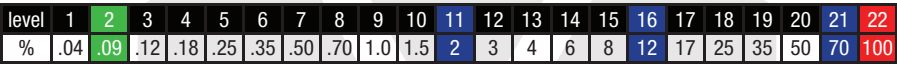

#### **Set Mode Type**

**Set Mode Type<br>[8-4-1] Constant Brightness** (always on)

[8-4-2] **Strobe** (high frequency blink) **e**blink)

[8-4-3] **Beacon** (blink with 4 second delay)

[8-4-4] **SOS** (international distress signal)

#### **Add or Delete Modes te**

[8-5-1] **Add Mode** (insert one mode after current mode)

[8-5-2] **Delete Mode** (current mode is deleted)

#### **Set Memory Type**

[8-5-2] **Delete Mode** (current mode is deleted)<br>**Set Memory Type**<br>[8-6-1] **No Memory** (starts on first mode every time)

[8-6-2] **Classic Memory** (remembers current mode & advances to next mode)

[8-6-3] Hybrid Memory (remembers current mode & returns to first mode) **Set Overheat Temperature in °C perature** 

[8-7-[X]] **(default = 60°C)** [1] OFF [2] 40 [3] 50 **[4] 60** [5] 70 [6] 80 **Reset and Lock**

[8-10] **Factory Reset** (returns all settings to factory default)

[8-12] **Program Lock/Unlock** (disable or enable programming input) **Programming Tutorial (video) : www.darksucks.com/icarus.html**

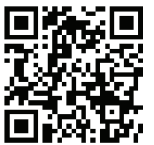